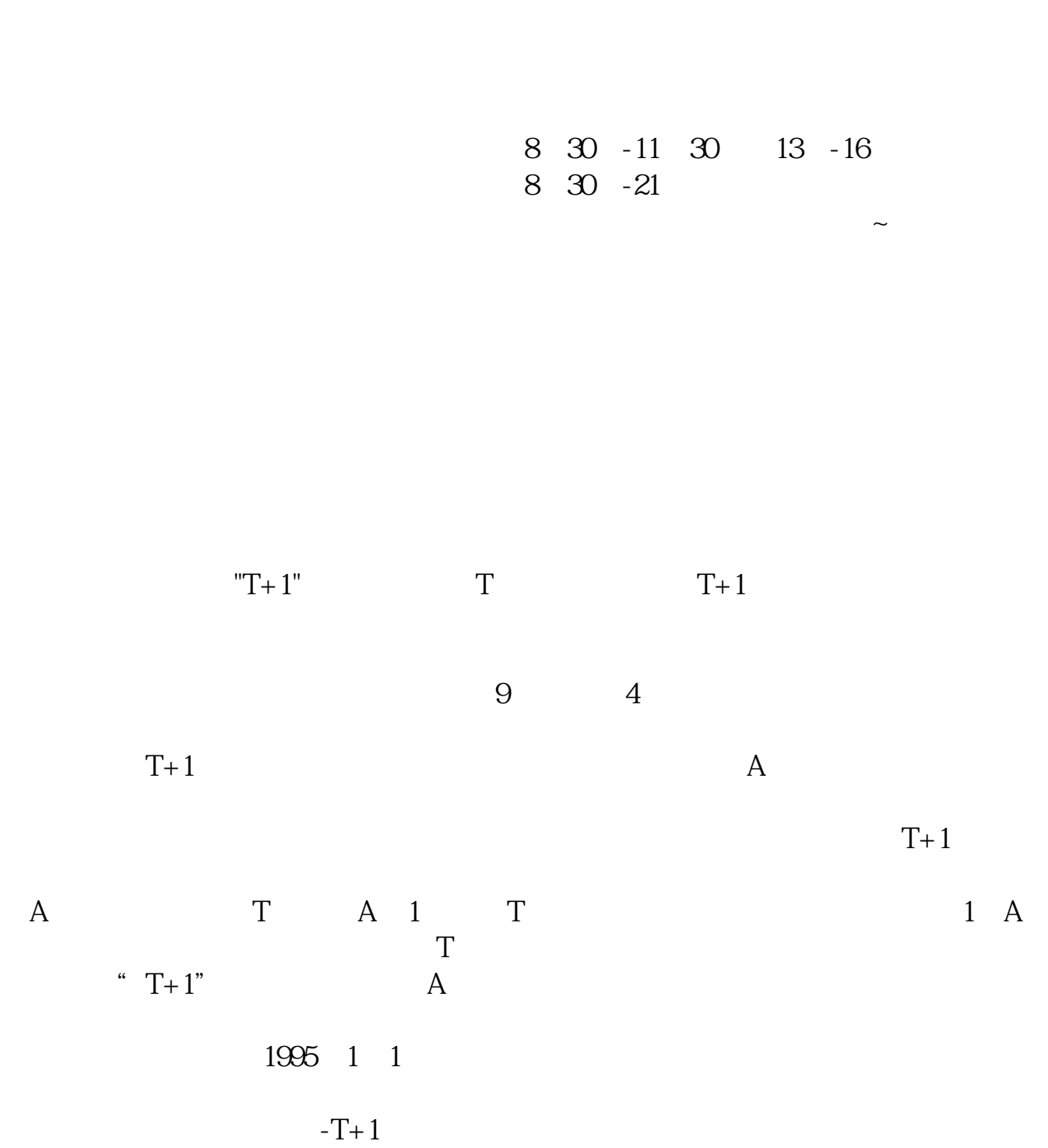

**股票账户多久、股票开户需要多长时间-股识吧**

 $\frac{1}{2}$ , and  $\frac{1}{2}$ , and  $\frac{1}{2}$ , and  $\frac{1}{2}$ , and  $\frac{1}{2}$ , and  $\frac{1}{2}$ , and  $\frac{1}{2}$ , and  $\frac{1}{2}$ , and  $\frac{1}{2}$ , and  $\frac{1}{2}$ , and  $\frac{1}{2}$ , and  $\frac{1}{2}$ , and  $\frac{1}{2}$ , and  $\frac{1}{2}$ , and  $\frac{1}{2}$ ,  $\alpha$  and  $\alpha$  is the contract of  $\alpha$  or  $\alpha$  or  $\beta$  $100 \qquad \qquad 1$ 9:30 11:30 13:00 15:00

**四、在网上开股票帐户需要多久才发短信通知成功了?**

 $90\%$  50%~100%

 $\sim$  30  $\sim$ 

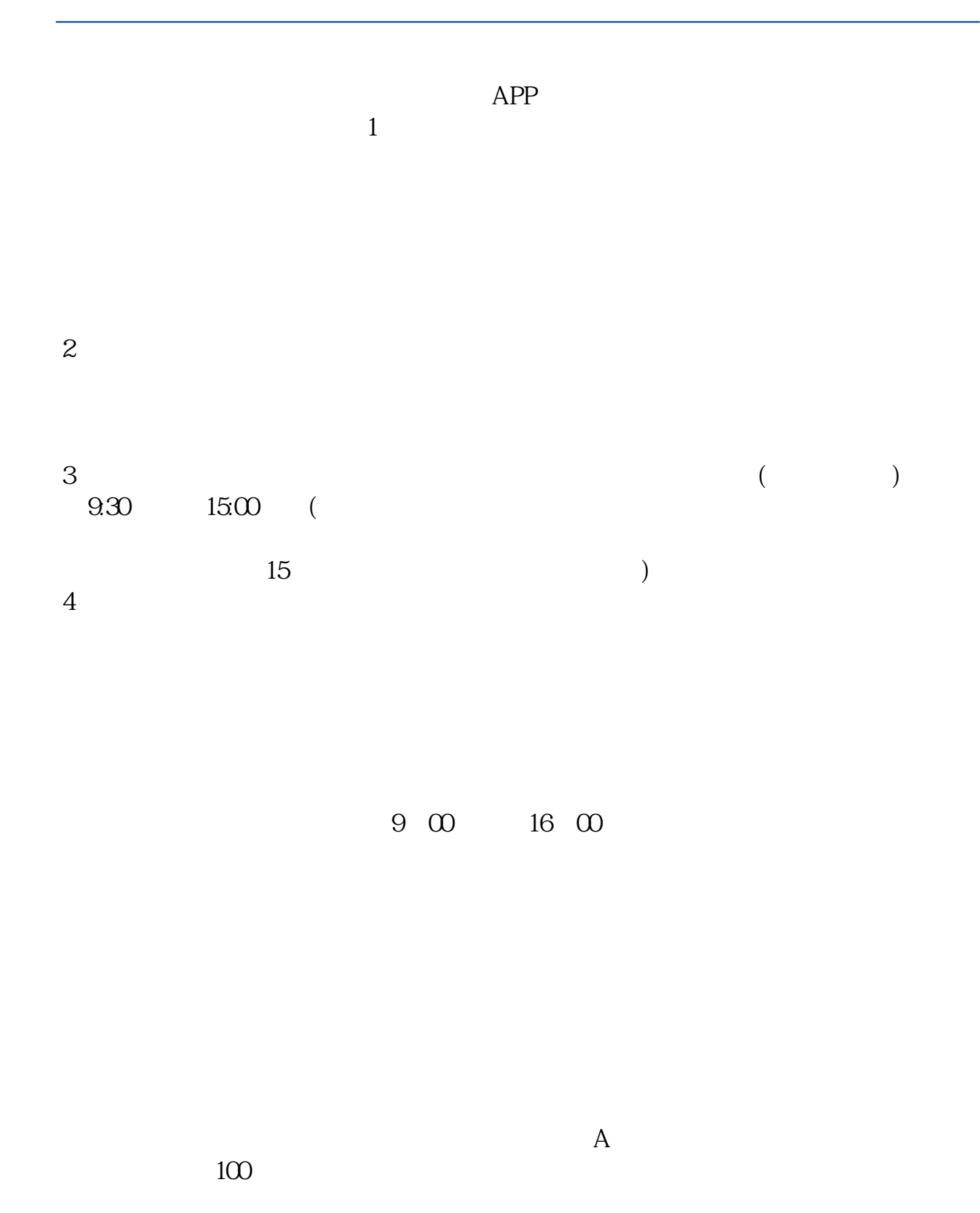

 $2-3$ 

大**、一个股票帐户**的股票帐户的股票帐户的股票?

只要是上市的基金和债券都可以买,股票分A股B股,如果开通了B股账户,就可以

8 30 -11 30 13 -16 8 30 -21

 $\sim$ 

.pdf

[《抛出的股票钱多久能到账》](/book/7984.html)  $\mathbb{R}^n$  (see Fig. ). The set of  $\mathbb{R}^n$ <u>《财通证券股票交易局》的</u> [下载:股票账户多久.doc](/neirong/TCPDF/examples/output.php?c=/read/1202.html&n=股票账户多久.doc)

[更多关于《股票账户多久》的文档...](https://www.baidu.com/s?wd=%E8%82%A1%E7%A5%A8%E8%B4%A6%E6%88%B7%E5%A4%9A%E4%B9%85)

https://www.gupiaozhishiba.com/read/1202.html